## **EasyMTU крякнутая версия Скачать [Mac/Win] Latest**

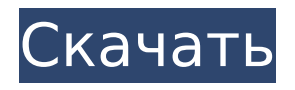

**EasyMTU Crack + Free X64 (April-2022)**

## Easy Setup предоставляет широкий спектр поддержки 64-разрядных устройств Microsoft Windows, которые не похожи ни на какие другие

устройства. Устали вводить одну и ту же информацию в сотнях настроек? Или, может быть, друг однажды сказал вам, что «весь Интернет отключится, если вы не отключите брандмауэр». Возможно, причина этого в том, что вы до сих пор не настроили быстрое исправление для своего антивируса или медиаплеера. Вам больше не нужно обо всем этом беспокоиться, потому что с помощью Easy Setup вы можете

настроить все это несколькими щелчками мыши. Easy Setup предоставляет широкий спектр поддержки 64-разрядных устройств Microsoft Windows, которые не похожи ни на какие другие устройства. Если вы новый пользователь, Easy Setup рекомендует установить Microsoft Update. Это гарантирует, что у вас будут самые последние версии драйверов и приложений,

4 / 32

которые помогут поддерживать и поддерживать бесперебойную работу вашего компьютера. Также запустите программу. Вы можете просто сделать это, дважды щелкнув значок или выбрав его и войдя в меню «Пуск». Оказавшись там, вы увидите список всех поддерживаемых устройств. Если вы хотите обновить конкретное устройство, просто нажмите на него. Например,

если вы хотите обновить свой принтер, просто дважды щелкните значок. Когда вы выбрали все устройства, которые хотите обновить, у вас есть возможность установить региональные настройки и многое другое. После установки всех конфигураций вы можете запустить компьютер, и вам не нужно запоминать предыдущие настройки. Easy Setup доступен в двух версиях: стандартной и

расширенной. Программное обеспечение имеет несколько предварительно настроенных параметров, но если вам нужен больший контроль, вы всегда можете изменить их самостоятельно. Easy Setup доступен в двух версиях: стандартной и расширенной. Обычная версия проста, но эффективна и позволяет подключаться к Интернету с любого устройства. Расширенная

версия предоставляет вам больше возможностей, таких как обновления в реальном времени или дополнительные настройки, позволяющие настроить любое устройство на вашем компьютере. Доступ ко всем инструментам настройки можно получить, просто нажав кнопку «Инструменты устройства» в меню «Пуск». Easy Setup совместим со следующими устройствами: Цена: 35,00 у.е.

Цена зависит от количества устройств, которые вы будете обновлять, и всех конфигураций. Инструкция по установке: Простая настройка дает вам целый мир поддержки 64-разрядных устройств Microsoft Windows, которые не похожи на любое другое устройство.

**EasyMTU With Registration Code**

Ядро для универсального менеджера памяти. Dyndns это бесплатная служба, которая автоматически обновляет ваш IPадрес при изменении старого. Вы должны приобрести доменные имена, но услуга включает бесплатную годовую пробную версию для целей тестирования. Вы можете сэкономить деньги, если купите конкретную ссылку, которая

называется DNS с подстановочным знаком. Это бесплатная версия Dyndns, которую вы можете активировать после окончания пробного периода. Служба автоматически обновляет ваш IPадрес, что позволяет вам сэкономить деньги и отказаться от необходимости изменять его вручную всякий раз, когда у вас появляется новый сетевой адрес. Удобная контактная

информацию или выбрав фотографию, местоположение и почтовый адрес. Если вы не хотите ошибиться при вводе информации, в Easy World есть небольшой предварительный просмотр, где вы можете прокручивать имена и адреса. 11 / 32

Shout-out to Easy World простое и понятное приложение. Вы можете добавить контакты, введя их имя и контактную

информация и адресная книга.

Суть в том, что программа быстро извлекает доступную информацию по каждому элементу. Описание «Легкий мир»: Удобные контакты и адресная книга Социальные сети и личная домашняя страница для Windows. Это надстройка для популярной социальной сети Facebook, которая может показывать обновления вашего статуса прямо в вашем браузере. Facebook, однако, не может

подключиться к вашему списку контактов и остается неактивным на вашем рабочем столе. Это когда вам нужно переключиться на автономную альтернативу Facebook, которая называется «i Facebook». Альтернатива Facebook, i Facebook Описание: Простые социальные сети и домашняя страница Простое и понятное приложение для социальных сетей. Существует множество

бесплатных онлайн-приложений и сервисов, предназначенных для обмена фотографиями, видео и другой информацией с общественностью. Проблема здесь в том, что они обычно требуют установки сторонних инструментов для загрузки и отображения мультимедийных файлов. Easy Share Photo — это легкая программа, которую можно использовать вместо любого другого загрузчика.

Программа запускается мгновенно и поддерживает огромное количество типов файлов. Интерфейс Easy Share Photo интуитивно понятен и похож на основное приложение Facebook. Автоматическое хранение фото и видео. Яндекс Диск — популярная социальная сеть, которая позволяет вам общаться и отправлять сообщения в режиме реального времени людям из вашего

списка контактов. Приложение также можно использовать для хранения ваших любимых фотографий и видео. Сайт позволяет прикрепить любой файл и предварительно просмотреть 1709e42c4c

17 / 32

Позволяет пользователям оптимизировать коммутируемое соединение Простой пользовательский интерфейс, предлагающий полный обзор настроек коммутируемого доступа Позволяет пользователям указывать хост для выполнения тестов Позволяет пользователям

**EasyMTU**

определять количество шагов и размер пакета, необходимых для достижения пункта назначения. Позволяет пользователям экспортировать результаты в файл на своем компьютере. Пошаговое описание приложения: EasyMTU — это инструмент оптимизации коммутируемого соединения. С его помощью вы сможете добавлять конфигурации mtu, сравнивать настройки текущего

активного адаптера с настройками, которые вы хотите использовать, просматривать веб-страницы и проверять последнюю версию Интернета. Извлеките максимальную пользу из коммутируемого соединения, загрузите приложение и запачкайте им руки. Запустите используемую программу или установите ее, если у вас ее нет Откройте интернет-браузер и посетите веб-сайт со ссылкой

Выберите раздел «Дополнительные настройки» в верхнем левом углу и перейдите на вкладку «Подключение». Выберите раздел «Максимальная единица передачи» на вкладке «Соединение» и перейдите вправо Далее укажите номер целевого сайта и нажмите на кнопку «Отправить». Программа начнет измерения Когда процесс завершится, вам будет предоставлена возможность

можете выбрать «Посмотреть более подробную информацию о тестах». Скриншоты: Общий обзор EasyMTU: Pro — очень приятное и простое приложение, которое улучшит ваше коммутируемое соединение. Con - Нечего сказать Как установить EasyMTU: Большинство перечисленных здесь приложений можно загрузить из Интернета. Простой и удобный

скачать информацию Вы также

22 / 32

способ установить их на свой компьютер — использовать установщик программного обеспечения. Процедура довольно проста; все, что вам нужно сделать, это загрузить и установить программное обеспечение, следовать инструкциям и смотреть, как приложение устанавливается на ваш компьютер. Следующие шаги показывают, как вы можете установить приложение

23 / 32

на свой компьютер: Загрузите установщик приложения (.exe) Узнайте, где вы сохранили установочный файл Дважды щелкните исполняемый файл и следуйте инструкциям приложения. EasyMTU позволит вам изменить настройки коммутируемого соединения, вы можете добавить новый профиль и получить следующую информацию о выбранном адаптере: Максимальная

## передача

**What's New in the EasyMTU?**

Модифицируйте и контролируйте максимальную единицу передачи. Выберите максимальную единицу передачи и укажите интернетссылку. Вы можете изменить определенные настройки для каждого экземпляра выбранной интернет-ссылки. Протестируйте

и просканируйте интернетссылку на скорость и эффективность. Приложение может проверить скорость каждого подключения к Интернету в вашей системе. \*\*\* EasyMTU БЕСПЛАТНО. Вы можете проверить максимальную единицу передачи для каждого подключения к Интернету в вашей системе. Если конкретное подключение к Интернету не работает, возможно,

максимальная единица передачи слишком велика. Вы можете минимизировать его, играя с максимальной единицей передачи. EasyMTU 2.0.1 v.2.2.2 Crack Patch + Серийный номер Скачать бесплатно \*\*\* EasyMTU 2.0.1 v.2.2.2 Crack Patch + Серийный номер Скачать бесплатно Системные Требования: Операционная система Windows: Windows 98/XP/Vista/Win7/8/8.1/10. Как

установить/запустить EasyMTU 2.0.1 v.2.2.2 Crack Patch + Скачать серийный номер бесплатно? Прежде всего, загрузите и установите «EasyMTU 2.0.1 v.2.2.2 Crack Patch + Бесплатная загрузка серийного номера» по указанным ссылкам. Во-вторых, загрузите установку с серийным номером по ссылке ниже. Запустите его соответственно Подождите, пока это не

закончится Скачать вебстраницу WhatSoft Примите условия и следуйте инструкциям по установке программного обеспечения. Вот и все, ваша система готова к использованию! И теперь вы можете использовать программное обеспечение в обычном режиме. Вот и все, ребята, наслаждайтесь EasyMTU 2.0.1 v.2.2.2 Crack Patch + Серийный номер Скачать

бесплатноPsst! Мы раздаем билеты в кино здесь! Через год после того, как кинотеатр Sunshine Cinema, расположенный в Цим Ша Цуй, был вынужден закрыть свои двери, его владелец Теренс Анг, который утверждает, что потерял целых 1,8 миллиарда долларов в результате краха фондового рынка, собирается запустить новое предприятие под названием «Коя». , сеть

кинотеатров, которая будет работать независимо от предыдущей компании Анга, Sunshine Cinemas. Анг, создавший «Коя», скорее всего, представит свои планы правительству Гонконга во время их предстоящих переговоров о решении Голливуда начать трансляцию своих фильмов на территории онлайн, а также

**System Requirements:**

МИНИМУМ: ОС: Windows 7/8/10 (64-разрядная версия) Процессор: Intel Core i3 — AMD Athlon X2 4400+, Intel Core i5 — AMD Phenom II X2 5000+, Intel Core i7 — AMD Ryzen 5 1400 или аналогичный Память: 4 ГБ ОЗУ Жесткий диск: 12 ГБ свободного места Видеокарта: NVIDIA GeForce GTX 560 2 ГБ или AMD

Radeon HD 7870 2 ГБ или аналогичная DirectX: версия 11 Сеть: широкополосное подключение к Интернету Звуковая карта:

Related links: